## V.P. & R.P.T.P. Science College F.Y B.Sc (SEMESTER II) FIRST INTERNAL EXAMNINATION - March, 2014 US02FICT02

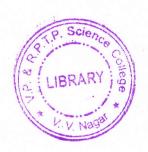

| Date: 10.03.2014, MONDAY Time: 11.00AM to 12.00 |                                                      |                                             | Max Marks: 30 |      |
|-------------------------------------------------|------------------------------------------------------|---------------------------------------------|---------------|------|
| Q - 1                                           | Attempt Any Three                                    |                                             |               | [06] |
| [A]                                             | What is the use of Microsoft Word?                   |                                             |               |      |
| [B]                                             | Explain MID function in detail.                      |                                             |               |      |
| [C]                                             | How many types of Chat? Also list out types of chat. |                                             |               |      |
|                                                 | What is E-mail?                                      |                                             |               |      |
| [E]                                             | What is Internet? Whi                                | ch protocol is used for internet?           |               |      |
| Fide<br>bosses                                  | What is Web Browser? browser.                        | How it is work? Give at least two name of   | web-          |      |
| Q - 2                                           | Explain creating and s                               | aving the file in MS - Word.                |               | [08] |
|                                                 |                                                      | OR                                          |               |      |
| Q - 2                                           | How to create and edit                               | slide in power point?                       |               | [08] |
| Q - 3                                           | Explain following Exce                               | el functions.                               |               | [08] |
|                                                 | (i) Power() (ii) Produ                               | act() (iii) MID() (iv) Sum()                |               |      |
|                                                 |                                                      | OR                                          |               |      |
| Q - 3                                           | [a] Define E-mail. Expl                              | ain four different parts of E-mail.         |               | [04] |
|                                                 | [b] What is Mobile Phoexplain anyone them.           | one? List out the types of Mobile Phone and |               | [04] |
| Q - 4                                           | What is Search Engine<br>Engine. Explain any or      | ? Give at least three names of popular Sean | rch           | [08] |
|                                                 |                                                      | OR                                          |               |      |
| Q - 4                                           | Define the term Social                               | Networking. List important social networ    | king          | [08] |

\*\*\* ALL THE BEST \*\*\*

website. Explain any two of them with their use.